ickes\_kreihnsdoerp

Die Anlage ickes\_Kreihnsdoerp hat keinen realen Hintergrund und ist auch nicht an Epochen ausgerichtet. So transportieren die unterschiedlichen Bahngesellschaften Ihre Passagiere oder Güter über die Gleise des Bahnhofs Kreihnsdoerp von A nach B.

Während auf der Hauptstrecke die Güter- und Personenzüge ihres Weges fahren, werden Kohlewaggons zwischen der Zeche und dem Kohlelagerplatz hin und her rangiert und auch zwischen den Tanklagern herrscht ein reger Rangierverkehr. Hierbei überqueren diese natürlich einige Bahnübergänge und "behindern" selbstverständlich den Straßenverkehr.

Ein eingebauter Schattenbahnhof bietet einen abwechslungsreichen Verkehr und eine Mischung zwischen Person- und Güterverkehr auf der Hauptstrecke, auf der sich noch eine Regionalbahn einreiht und nach kurzem Aufenthalt im Bahnhof Kreihnsdoerp wieder verlässt.

Erleben Sie es selbst, wenn Sie möchten.

Viel Spaß wünscht

icke

Anlagenbeschreibung:

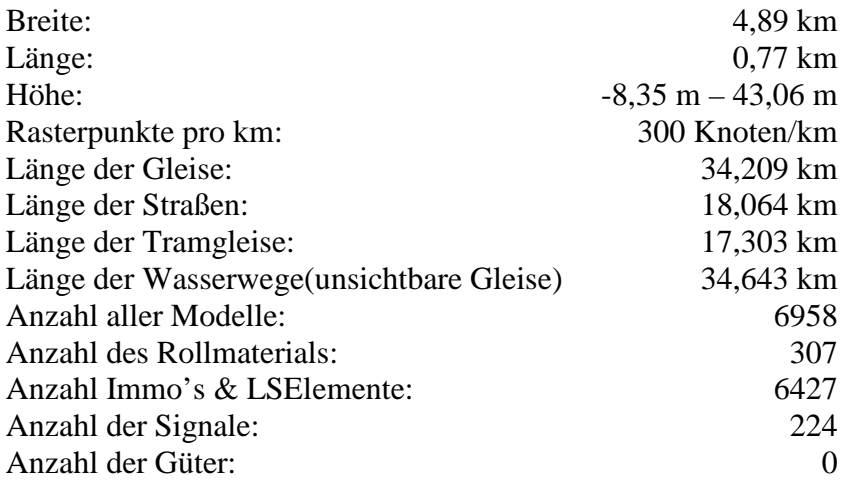

Neben den Modellen der Grundausstattung werden folgende Shopmodelle benötigt:

AH1:

V70NAH10001 V70NAH10002

 $AS1$ :

V70NAS10002 V70NAS10003

DK<sub>1</sub>:

V70XDK1529

HB3:

V70NHB30001 V70NHB30002 V70NHB30003 V70NHB30004 V70XHB3578 V70XHB3611 V70XHB3622 V70XHB3623 V70XHB3626 V70XHB3633 V70XHB3634

## KW1:

V70NKW10002 V70NKW10007 (Sparset)

NP1:

V70NNP10002 V70NNP10005

RE1:

V70NRE10002 V70NRE10003,

SK2:

V70XSK2809 V70NSK20015

Des Weiteren sind viele Freemodelle verwendet worden, die Sie auf den Homepages der Konstrukteure finden:

- $AS1 = \frac{http://www.alice-dsl.net/dr18201/}{http://www.alice-dsl.net/dr18201/}$
- $DK1 = \frac{http://www.s-m-f-b.de/}{http://www.s-m-f-b.de/})$
- $HB3 = \frac{http://www.pelalok.pl/index.html}{http://www.pelalok.pl/index.html}$
- $KW1=\overline{\frac{http://kw-soft.de.vu/}{http://kw-soft.de.vu/}}$
- $SB2 = \frac{http://www.planetbus.de/$
- $RE1 = \frac{http://rel-eep-konstrukt.de/index.html}{http://rel-eep-konstrukt.de/index.html}$